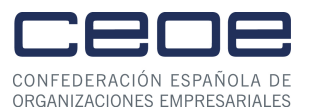

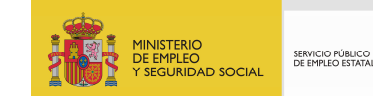

## **PROGRAMA DEL CURSO EL PROFESIONAL DIGITAL**

(Presencial 12 horas Teleformación 30 horas)

CONTENIDO PRESENCIAL

Unidad 1. Introducción

Unidad 2 Conexión a Internet. Optimización de búsquedas.

Unidad 3 Redes Sociales en la empresa Linkedin **Twitter** Facebook Google + Youtube. Creación de Blog. **Wordpress** Blogger.

Unidad 4. Aplicaciones móviles para optimizar el trabajo Evernote, Wunderlist Quickoffice.

Teleformación

UNIDAD 1 TECNOLOGÍAS DISPONIBLES Y TENDENCIAS

- 1. Nuevas tendencias tecnológicas
	- 2.1 Dispositivos móviles
	- 2.2 Ultrabooks
	- 2.3 La "nube" o cloud
	- 2.4 Redes sociales

UNIDAD 2. INFRAESTRUCTURA BÁSICA

- 1. Introducción
	- 1.1 Ventajas y desventajas del uso de las TIC
- 2. Equipamientos
	- 2.1 Ordenadores
	- 2.2 Impresoras
	- 2.3 Cámara web
	- 2.4 Smartphones
	- 2.5 Tablets o tabletas
- 3. Sistemas operativos
	- 3.1 Windows 8
	- 3.2 OS X Mountain Lion
	- 3.3 Linux
	- 3.4 ¿Qué sistema operativo elegir?
- 4. Programas
- 5. Internet
- 6. Comunicaciones y marketing.
	- 6.1 Páginas web

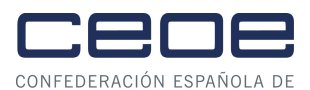

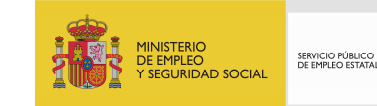

6.2 Publicidad y posicionamiento en internet 6.3 Social Media Marketing

- UNIDAD 3. INTERNET
- 1. Concepto y evolución
- 2. Definición y uso de internet
- 3. Elementos y beneficios de una red.
- 4. ¿Cómo funciona internet?
- 5. Características de internet.
- 6. Conexión a internet
- 7. Servicios y soluciones
- 8. Correo electrónico
	- 8.1 ¿Cómo se utiliza?
	- 8.2 IMAP y POP
	- 8.3 ¿Es seguro el uso de webmail?
- 9. Mensajería Instantánea
	- 9.1 ¿Cómo se utiliza la mensajería instantánea?
- 10. Foros
	- 10.1 ¿Cómo se utilizan los foros?
- 11. Administración Electrónica
	- 11.1 ¿Cómo podemos obtener el certificado digital?
	- 11.2 DNI electrónico y firma electrónica
- 12. Banca on-line
- 13. Compras on-line
	- 13.1 ¿Qué son las compras colectivas?
	- 13.2 ¿Cómo se realizan las compras por internet?
	- 13.3 Pero, ¿es seguro comprar por internet?
- 14. Diseño y creación de una web
	- 14.1 ¿Cuál es el primer paso?
	- 14.2 ¿Qué es el hosting?
- 15. Redes Sociales
	- 15.1 ¿En qué red social debo tener presencia?
	- 15.2 ¿Es beneficio profesionalmente estar en redes sociales?
- 16. Blog
	- 16.1 Ejemplo de creación de un blog
- 17. Wiki
	- 17.1 ¿Cómo crear una wiki?
- 18. Telefonía IP
- 19. Videoconferencia
	- 19.1 ¿Qué necesitamos para realizar una videoconferencia?
- 20. Perfil digital.

## UNIDAD 4. CLOUD

- 1. Niveles del "cloud computing"
- 2. Tipos de "nubes"
- 3. Servicios y soluciones
- 4. Correo electrónico
- 5. Disco duro virtual
	- 5.1 ¿Cuál debo utilizar?
- 6. Comunicaciones
- 6.1 Ejemplo de comunicaciones en Internet: Skype
- 7. Intranets
- 8. Tecnología en la nube: ventajas y desventajas

## UNIDAD 5 MOVILIDAD

- 1. Smartphones
	- 1.1 ¿Qué sistema operativo elegir?
- 2. Tablets
- 3. Ultrabooks
- 4. Las mejores aplicaciones para dispositivos móviles
	- 4.1 Whatsapp
	- 4.2 Evernote

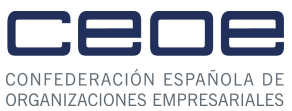

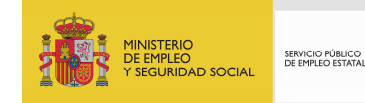

4.3 Dropbox

- 4.4 Wunderlist
- 4.5 Quickoffice
- 4.6 Adobe Reader
- 4.7 Firefox
- 4.8 Facebook
- 4.9 Bidi

UNIDAD 6. DISPOSITIVOS Y PERIFÉRICOS

- 1. Clasificación
- 2. Ejemplos de periféricos de entrada
	- 2.1 Ratón
	- 2.2 Cámara web o webcam
- 3. Ejemplos de periféricos de salida
	- 3.1 Monitor
	- 3.2 Impresora
- 4. Ejemplos de periféricos de entrada y salida
- 5. Dispositivos de almacenamiento
	- 5.1 Características
- 6. Soluciones de impresión
	- 6.1 Impresión desde la "nube"
	- 6.2 Tipos de impresoras
	- 6.3 Impresora de chorro o tinta
	- 6.4 Impresora láser

7. Impresora virtual

7.1 Pdfcreator